# Hidden Surface Removal

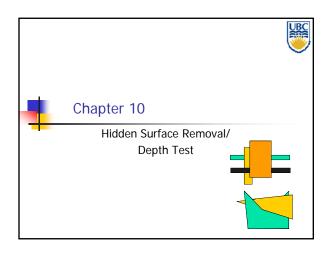

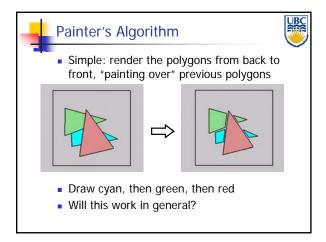

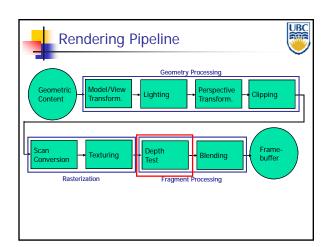

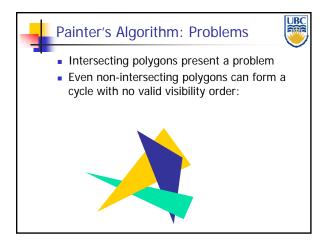

Hidden Surface Removal

Object Space Methods:

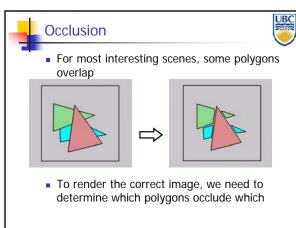

**UBC 2011** 

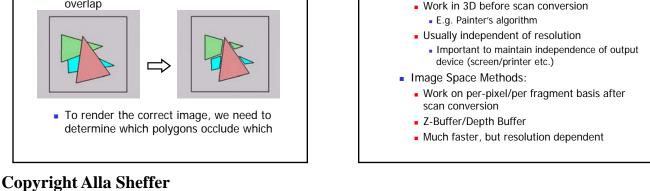

# Hidden Surface Removal

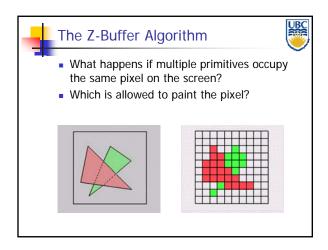

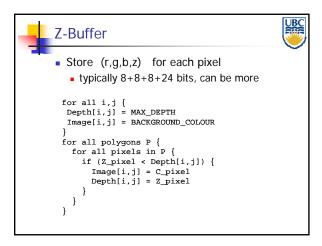

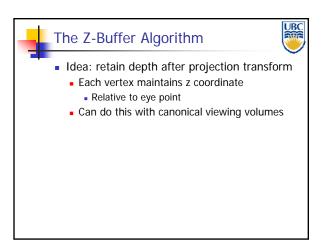

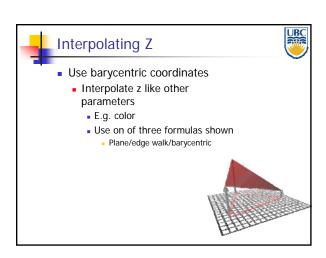

The Z-Buffer Algorithm (mid-70's)

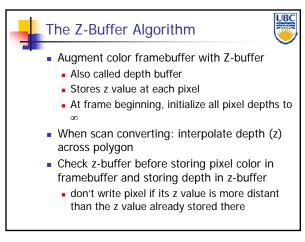

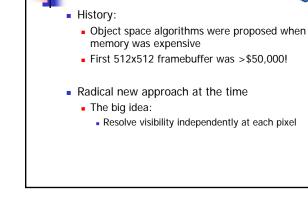

# Copyright Alla Sheffer UBC 2011

# Hidden Surface Removal

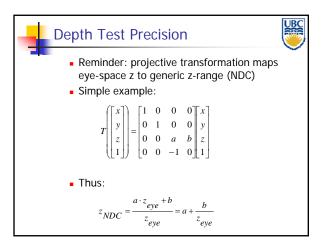

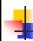

#### **Z-Buffer Algorithm Questions**

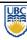

- How much memory does the Z-buffer use?
- Does the image rendered depend on the drawing order?
- Does the time to render the image depend on the drawing order?
- How does Z-buffer load scale with visible polygons? with framebuffer resolution?

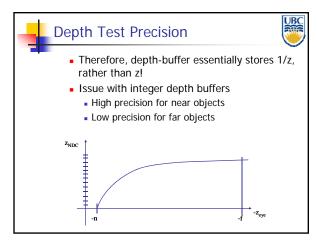

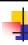

#### **Z-Buffer Pros**

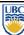

- Simple!!!
- Easy to implement in hardware
  - Hardware support in all graphics cards today
- Polygons can be processed in arbitrary order
- Easily handles polygon interpenetration

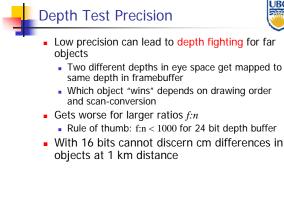

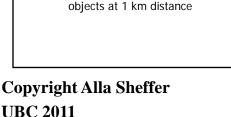

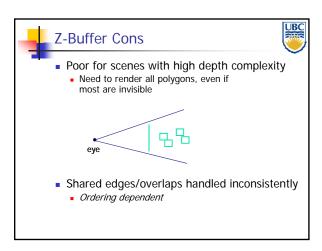

# Hidden Surface Removal

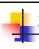

#### **Z-Buffer Cons**

- UBC
- Requires "lots" of memory
  - (e.g. 1280x1024x32 bits)
- Requires fast memory
  - Read-Modify-Write in inner loop
- Hard to simulate transparent polygons
  - We throw away color of polygons behind closest one
  - Works if polygons ordered back-to-front
    - Extra work throws away much of the speed advantage

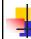

#### **Back Face Culling**

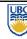

 Determine back & front faces using sign of inner product nv

$$n \cdot v = n_x v_x + n_y v_y + n_z v_z = ||n|| \cdot ||v|| \cos \theta$$

- In a convex object :
  - Invisible back faces
  - All front faces entirely visible ⇒ solves hidden surfaces problem
- In non-convex object:
  - Invisible back faces
  - Front faces can be visible, invisible, or partially visible

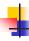

#### **Object Space Algorithms**

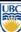

- Determine visibility on object or polygon level
  - Using camera coordinates
- Resolution independent
  - Explicitly compute visible portions of polygons
- Early in pipeline
  - After clipping
- Requires depth-sorting
  - Painter's algorithm
  - BSP trees

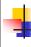

#### Object Space (Full) Visibility Algorithms

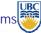

 Early visibility algorithms computed the set of visible polygon fragments directly, then rendered the fragments to a display:

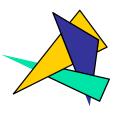

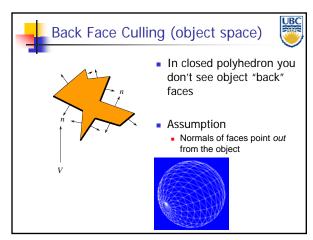

Copyright Alla Sheffer UBC 2011

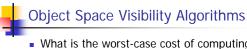

What is the worst-case cost of computing the fragments for a scene composed of n polygons?

Answer: O(n²)

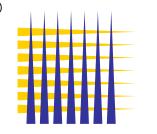

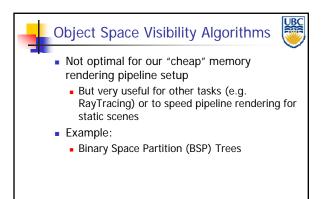

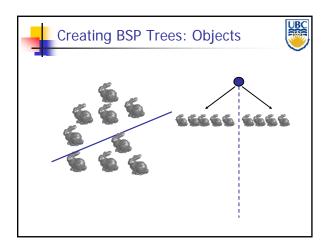

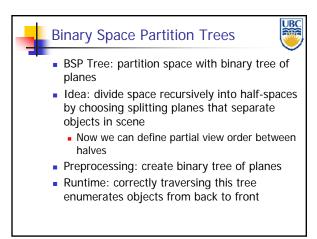

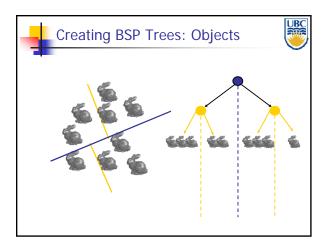

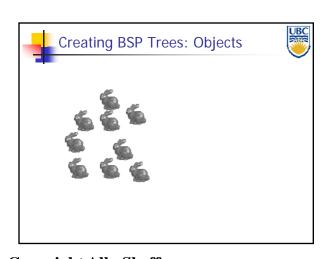

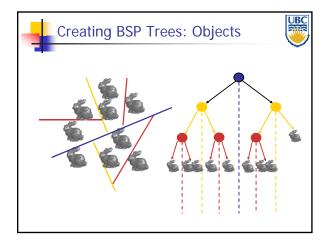

Copyright Alla Sheffer UBC 2011

# Traversing Each pla For give and we che independent to the independent to the independ

# Creating BSP Trees: Objects

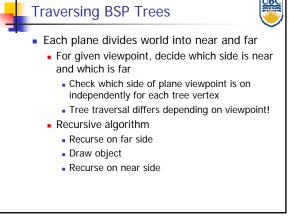

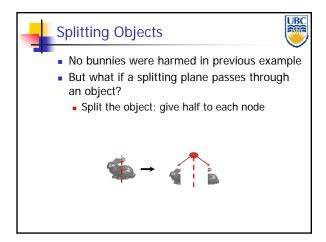

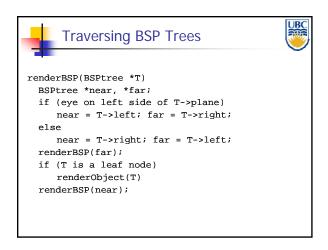

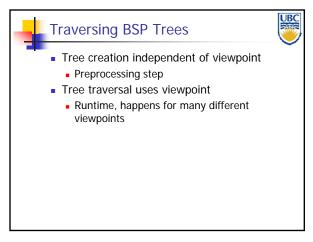

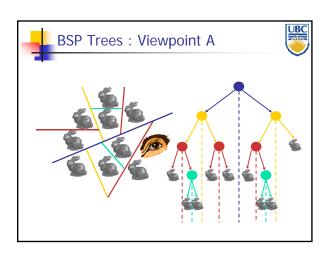

Copyright Alla Sheffer UBC 2011

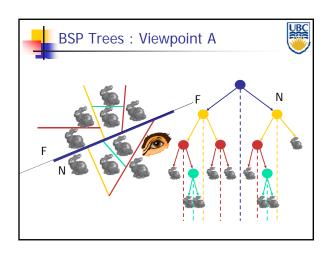

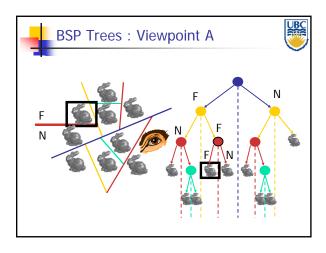

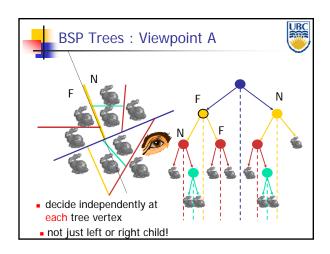

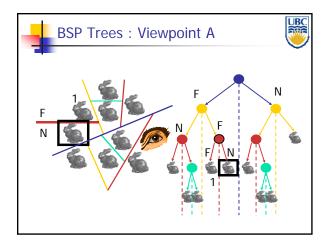

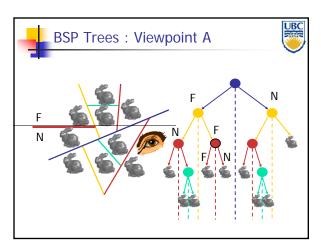

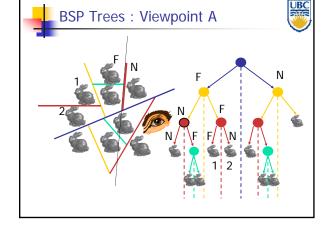

Copyright Alla Sheffer UBC 2011

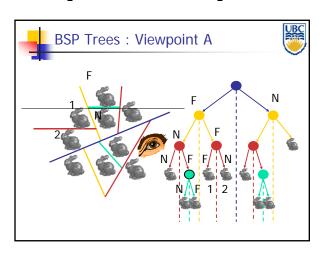

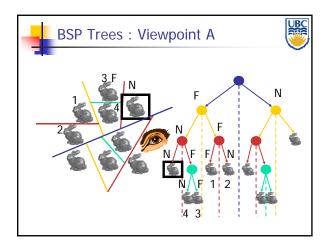

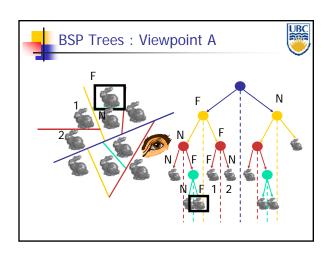

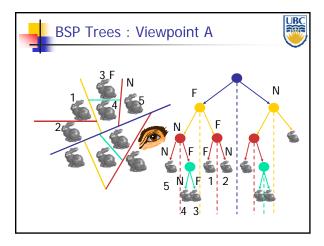

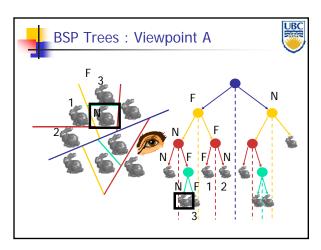

Copyright Alla Sheffer UBC 2011

# BSP Trees : Viewpoint B

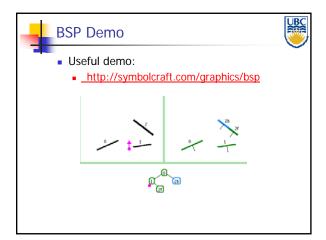

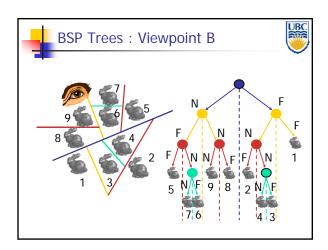

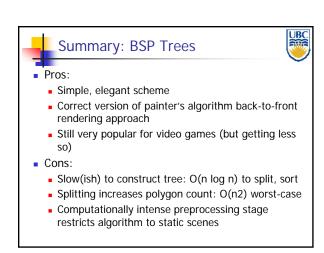

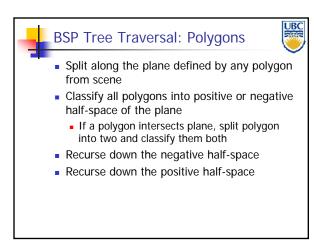

Copyright Alla Sheffer UBC 2011